# mx mendix

**Hands-On with Mendix 7** 

March 30 2017

Andrej Koelewijn, Bart Luijten, Jan de Vries

- Smart Apps Make your apps intelligent, proactive, and contextual
- Mendix Connector Kit Defining integrations is now a breeze
- Mendix Web Modeler Experience the value of collaborative development
- Native Mobile Experience Anywhere, Always On
- Mendix Application Test Suite Embed testing in your application life-cycle
- Mendix Application Performance Monitor Get a grip on performance early on

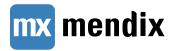

- Resilient and scalable Apps Stateless Mendix Runtime
- Smart Apps Make your apps intelligent, proactive and contextual
- Mendix Connector Kit Defining integrations is now a breeze
- Mendix Web Modeler Experience the value of collaborative development
- Native Mobile Experience Anywhere. Always On
- Mendix Application Test Suite Embed testing in your application lifecycle
- Mendix Application Performance Monitor Get a grip on performance from early on

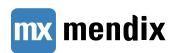

- Resilient and scalable Apps Stateless Mendix Runtime
  - Why a stateless runtime?
  - How does it work?
  - Best practices
- Migration to Mendix 7

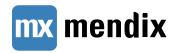

- Resilient and scalable Apps Stateless Mendix Runtime
  - Why a stateless runtime?
  - How does it work?
  - Best practices
- Migration to Mendix 7
- ▶ REST consume

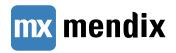

# Why a Stateless Runtime?

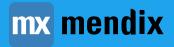

#### Mendix 6 - Shared State Database

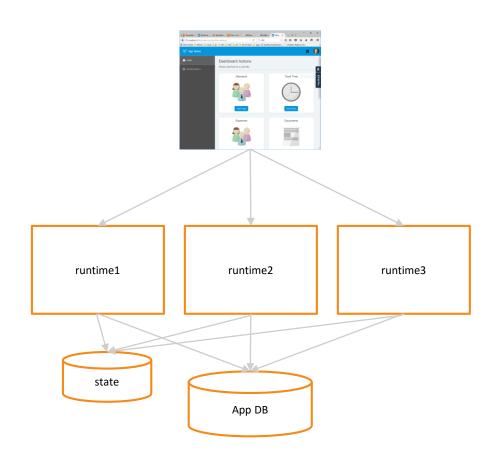

- Runtime state shared in a state database: Redis
- Pros
  - Transparent to client
- Cons
  - Does not scale to large amounts of objects in session
  - Complex garbage collection
  - Complex infrastructure

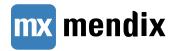

### Mendix 7 - Stateless runtime

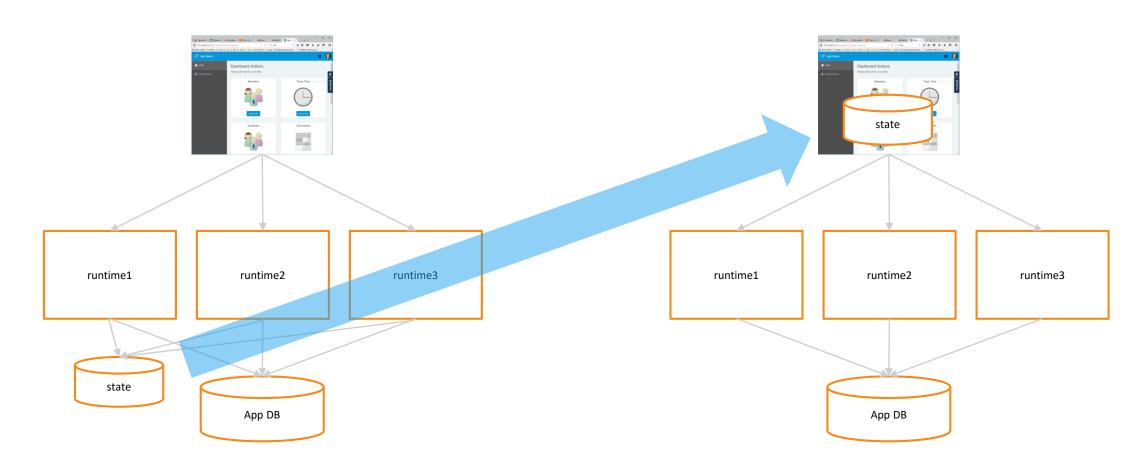

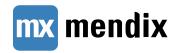

#### Mendix 7 - Stateless Runtime

- State is stored in client:
  - Objects in JavaScript memory
  - Garbage collected as soon as possible
  - Protected against changes of read-only data
  - Server communication optimized:
    - Minimal roundtrips
    - Minimal dataset needed by server
  - Model analysis to ensure server requests are as small as possible

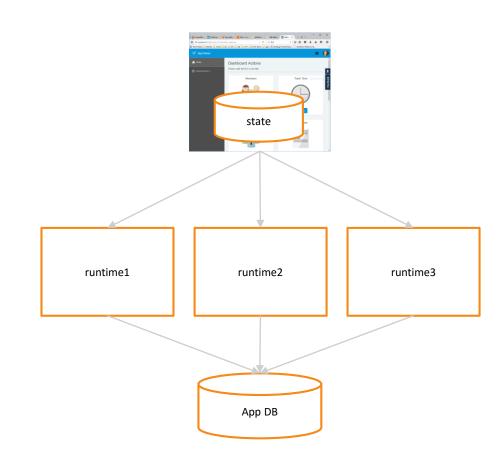

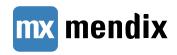

## **How Does This Work?**

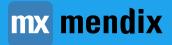

## **Important State Concepts**

- What will be kept in state by client?
- What will be included in server communication?
- When to create association with session?

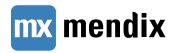

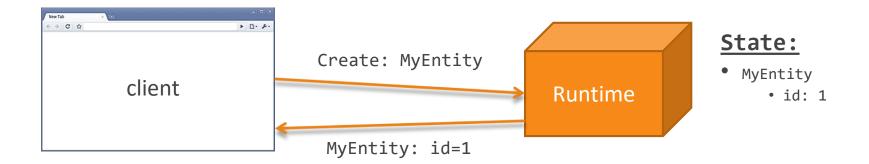

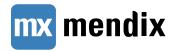

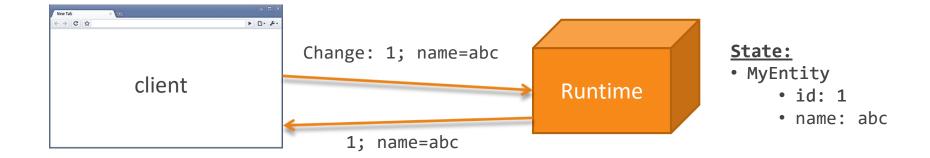

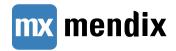

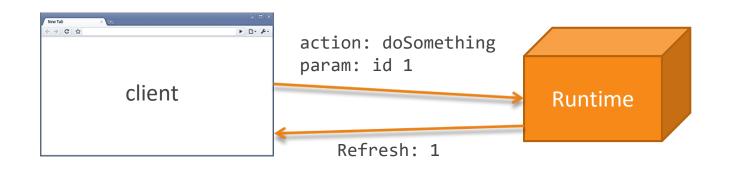

#### State:

- MyEntity
  - id: 1
  - name: db€

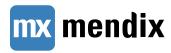

- Session state stored server side
- Downsides
  - Scaling out (state synchronization)
  - Garbage collection
  - Chatty protocol
  - Runtime Memory usage

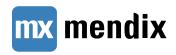

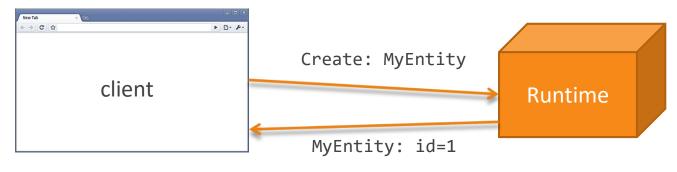

#### State:

- MyEntity
  - id: 1

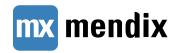

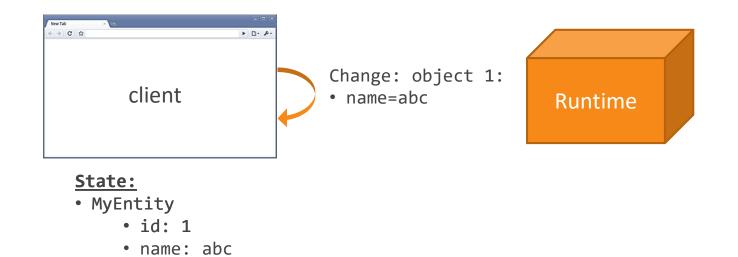

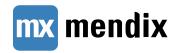

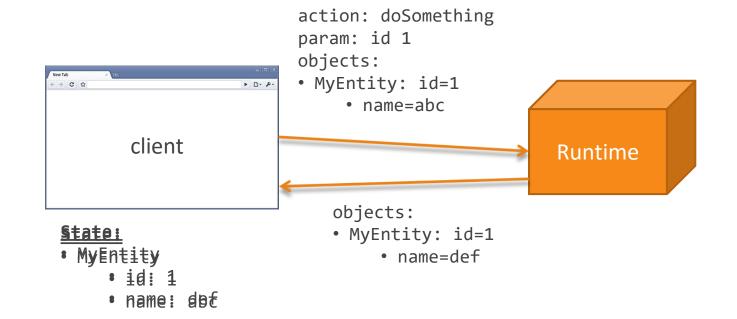

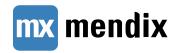

- All user session state stored client side
- Benefits
  - Fewer limitations on server scaling
  - Lower memory requirements in Runtime
  - Fewer roundtrips
  - More efficient garbage collection
  - Better insight for developers
- Potential side effects
  - Larger requests and responses
  - Due to optimizations in Mendix some apps actually have smaller requests!

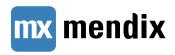

## **Mendix 7: Impact on Your Projects**

- Request input
  - What client state needs to be included when calling the server

- Reachable network
  - What client state can be accessed from pages

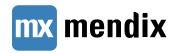

## Mendix 7: Impact on Your Projects

- Request input calculated based on the reachable network of:
  - Request parameters (like microflow inputs and associations used in a microflow)
    - Optimizations are disabled for java actions and service calls
  - Current User object
  - Current Session object
- Reachable network is calculated based on objects available on the client
  - Garbage collection (GC) limits the reachable network
  - Static analysis of the model is used to determine server side data usage
  - GC keeps all reachable ...
    - ... NPE objects from current user, session and subscribed objects
    - ... changed objects from current user, session and subscribed objects

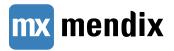

## **Best Practices**

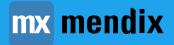

## **Best practice**

- Minimize the number of in-use objects in your session
- Commit or roll back all changes to persistable objects before the end of the main microflow
- Link non-persistable objects that have long life spans to the current Session object
- Map only those parts of a web service integration that are necessary
- Delete any non-persistable objects as soon as they are no longer necessary
- Don't use non-persistable objects in layouts

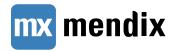

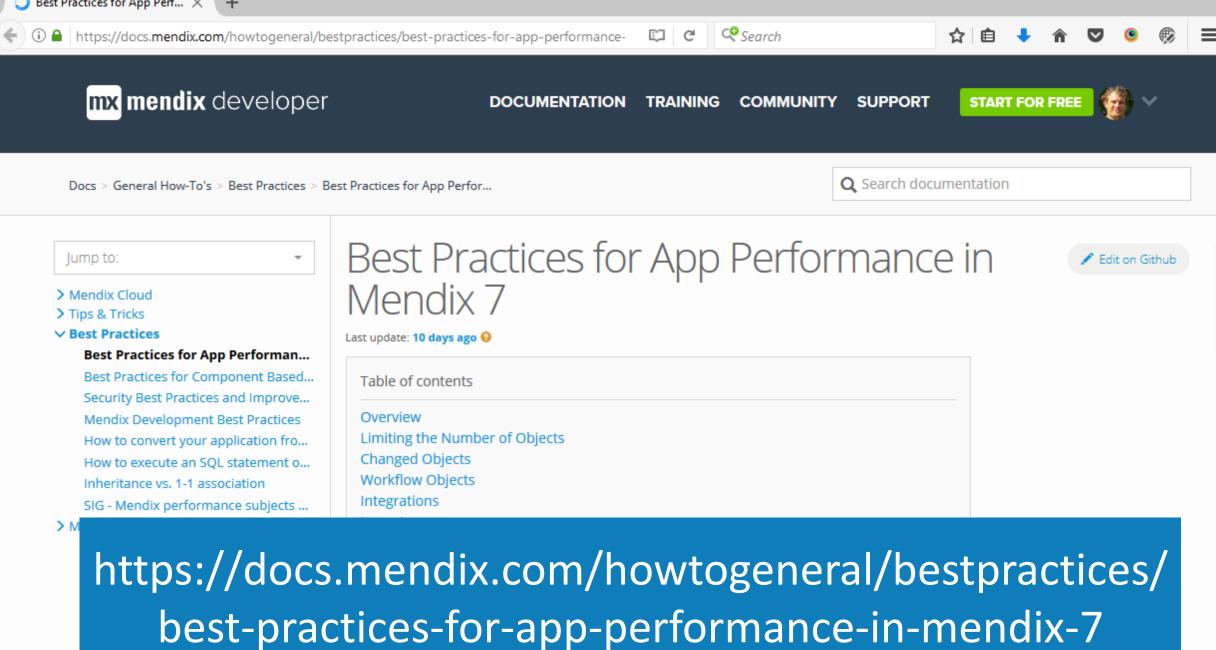

#### Minimize In-Use Objects in Your Session

- In-use (dirty) objects cannot be garbage collected
  - Will increase memory usage of your client
  - May increase request size when calling server
- Consider
  - NPEs pointing to many objects used in layout
    - prevents GC as they stay reachable from subscribed object in layout
  - NPEs pointing to current user object and current session
    - they need to be manually deleted when no longer necessary

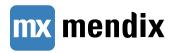

## Minimize Dirty State at End of Microflow

- Dirty state (new or changed persistent objects) needs to be held by the browser until it's saved to the database
- Commit or roll back the changes to persistable objects before the end of the main microflow

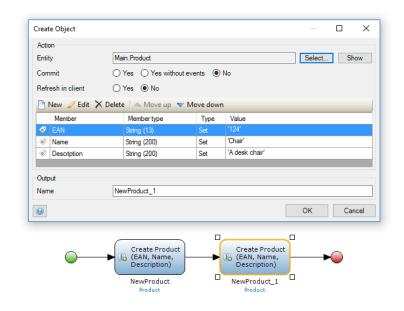

```
X Headers Preview Response Cookies Timing
▼ { ,...}
   actionResult: null
  ▼ changes: {8444249301319781: {EAN: {value: "123"}, Description: {value: "A desk"}, Name: {value: "Table"}},...}
    ▼ 8444249301319781: {EAN: {value: "123"}, Description: {value: "A desk"}, Name: {value: "Table"}}
     ▶ Description: {value: "A desk"}
     ▶ EAN: {value: "123"}
     ▶ Name: {value: "Table"}
    ▼ 8444249301319782: {EAN: {value: "124"}, Description: {value: "A desk chair"}, Name: {value: "Chair"}}
     ▶ Description: {value: "A desk chair"}
     ▶ EAN: {value: "124"}
      ▶ Name: {value: "Chair"}
  ▼ newpersistable: ["8444249301319781", "8444249301319782"]
     0: "8444249301319781"
     1: "8444249301319782"
  ▶ objects: [{objectType: "Main.Product", guid: "8444249301319781",...},...]
```

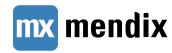

## Link Long-Lived NPEs to Current Session

- By linking to \$currentSession
  - Garbage collection knows it cannot be garbage collected
  - You can easily retrieve it
- Delete the NPE when no longer used

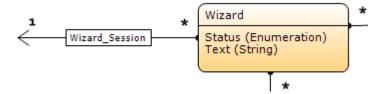

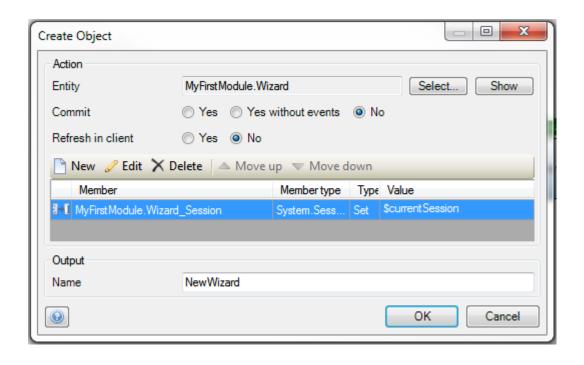

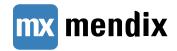

## Integration: Calling Services

NPEs resulting from a service call will all be sent to the browser

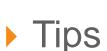

- Map only those parts of a web service integration that are necessary
- Delete NPEs as soon as they are no longer necessary
- Use database (persistent entities)
   to cache service call results

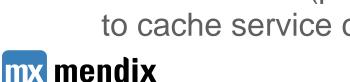

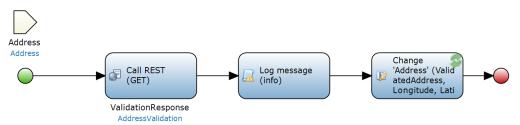

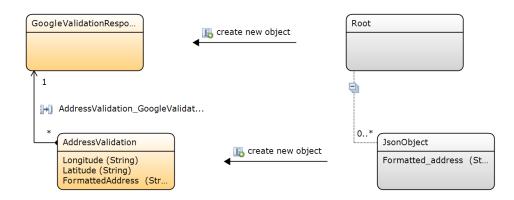

## **Don't Use NPEs in Layouts**

- Objects in layouts can be on the screen for a long time
- These will be sent back and forth between the client and Runtime very often

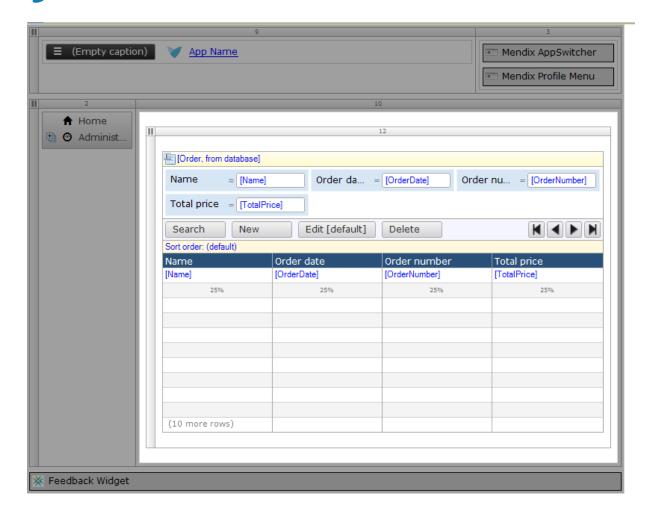

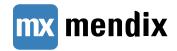

#### **Browser State**

- Browser refresh loses any unsaved changes
- Multiple browser tabs behave like separate browsers
  - Each browser tab has own client state

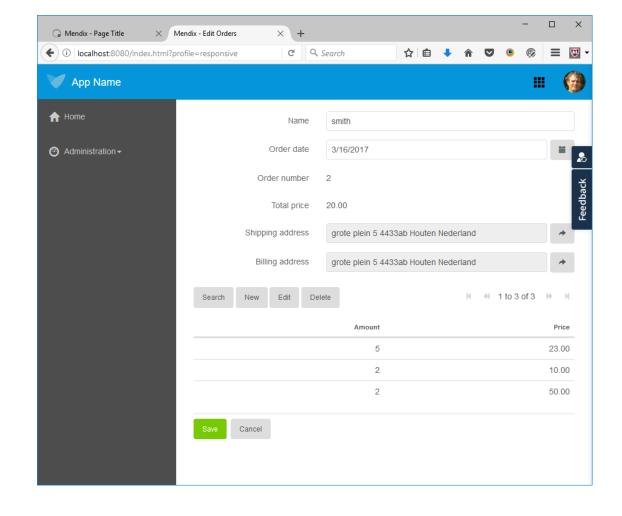

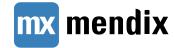

## Custom Widgets: Use widget.subscribe

- Objects with subscribed widgets will not be garbage collected
  - widget.subscribe will automatically unsubscribe if no longer used
  - data.subscribe needs manual data.unsubscribe
- More info:
  - https://apidocs.mendix.com/7/client/ mx.data.html
  - https://apidocs.mendix.com/7/client/ mxui\_widget\_WidgetBase.html

```
▼Object 🔝
 ▼ Main.Address: Object
   ▼ 8162774324609026: Object
     ▼ subscribedWidgets: Array[2]
        0: "Main.Orders_NewEdit.referenceSelector1"
        1: "Main.Orders_NewEdit.referenceSelector2"
        length: 2
       ▶ __proto__: Array[0]
     ▶ __proto__: Object
   ▶ __proto__: Object
 ▼ Main.Order: Object
   ▼ 7881299347898370: Object
     ▼ subscribedWidgets: Array[8]
        0: "Main.Orders_NewEdit.dataView1"
        1: "Main.Orders_NewEdit.textBox6"
        2: "Main.Orders_NewEdit.datePicker2"
        3: "Main.Orders_NewEdit.textBox7"
        4: "Main.Orders_NewEdit.textBox5"
        5: "Main.Orders_NewEdit.referenceSelector1"
        6: "Main.Orders_NewEdit.referenceSelector2"
        7: "Main.Orders_NewEdit.grid1"
        length: 8
       ▶ proto : Array[0]
     ▶ __proto__: Object
   ▶ __proto__: Object
 ▶ proto : Object
```

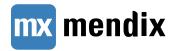

# **Developer Support**

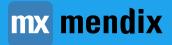

## Monitoring Request Size in Server Log

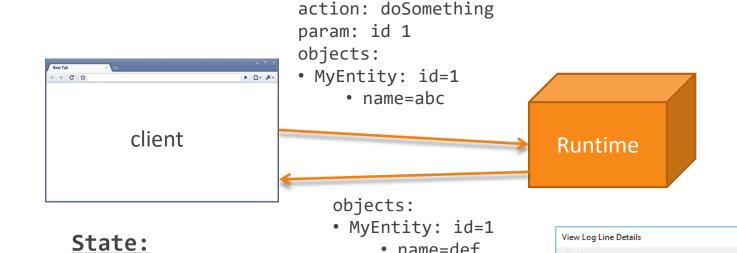

name=def

Log line

Date/time

Log level

Log node

Message

2016-12-07 21:29:42.688

Request-State statistics: {"total":4."session":"1ed24af6-61d5-4e64-87dd-

{"Main.DynamicChart":2,"Main.DynamicMultiSeriesChart":1,"Main.DynamicMultiSeriesChartDefinition":1}}

Copy message and stack trace

3526915554e9", "action": "executeaction", "details"

Request Statistics

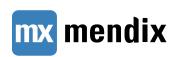

MyEntity

• id: 1

• name: def

## **Browser Developer Tools**

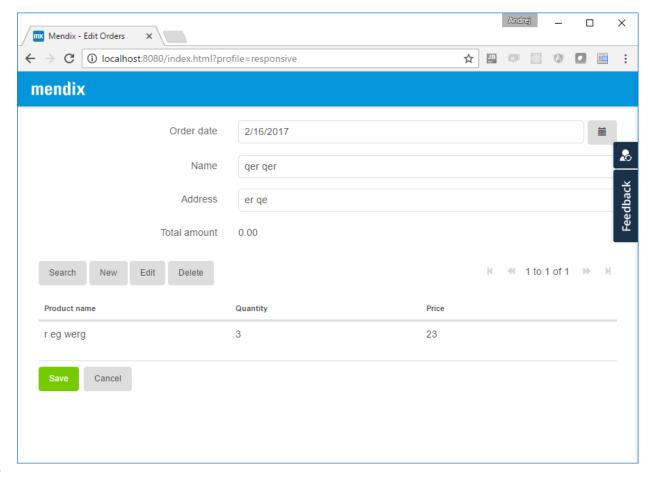

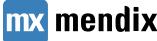

## **Browser Developer Tools**

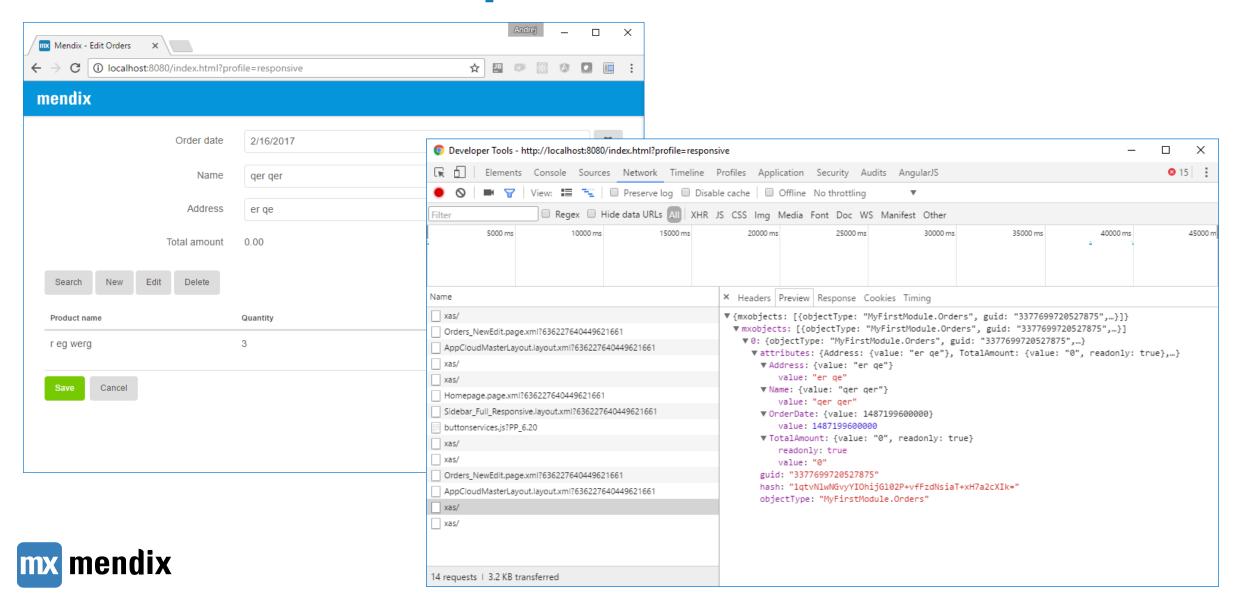

## **Browser Developer Tools**

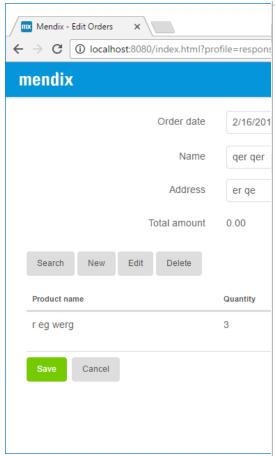

```
▼ {resets: {12103423998558612: ["Main.OrderLines_Orders", "Amount", "Main.OrderLines_Products"],...},...}
   actionResult: null
 vcommits: ["12103423998558612", "11258999068426645", "12103423998558613"]
     0: "12103423998558612"
     1: "11258999068426645"
     2: "12103423998558613"
 ▼instructions: [{target: "system", type: "close", args: {},...}, {target: "system", type: "refresh_object_list",...},...]
   ▶ 0: {target: "system", type: "close", args: {},...}
   ▶ 1: {target: "system", type: "refresh object list",...}
                                                                                                                                                        ▶ 2: {target: "system", type: "refresh class", args: {classnames: ["Main.Order", "Main.OrderLine"]},...}
                                                                                                                                                         O 15
 ▼ objects: [{objectType: "Main.OrderLine", guid: "12103423998558612",...},...]
   ▼ 0: {objectType: "Main.OrderLine", guid: "12103423998558612",...}
     ▼ attributes: {Main.OrderLines Orders: {value: "11258999068426645"}, Price: {value: "50", readonly: true},...}
       ▼ Amount: {value: 5}
          value: 5
       ▼ Main.OrderLines Orders: {value: "11258999068426645"}
          value: "11258999068426645"
       ▼ Main.OrderLines Products: {value: "11821949021847554"}
          value: "11821949021847554"
       ▼ Price: {value: "50", readonly: true}
                                                                                                                                           75",...}1}
          readonly: true
                                                                                                                                           375",...}1
          value: "50"
       guid: "12103423998558612"
                                                                                                                                            readonly: true},...}
      hash: "6Qw6hrN/lJY4fagBDk9XYj30/dqcT1FjN+Qye5wpink="
       objectType: "Main.OrderLine"
   ▼ 1: {objectType: "Main.Order", guid: "11258999068426645",...}
     ▼ attributes: {Main.Orders BillingAddress: {value: "11540474045136897"}, TotalPrice: {value: "140", readonly: true},...}
       ▶ Main.Orders BillingAddress: {value: "11540474045136897"}
       ▶ Main.Orders ShippingAddress: {value: "11540474045136897"}
       ▶ Name: {value: "Rutte"}
       ▶ OrderDate: {value: 1490652000000}
       ▶ OrderNumber: {value: 11, readonly: true}
       ▶ TotalPrice: {value: "140", readonly: true}
      guid: "11258999068426645"
      hash: "eE3QcpbxeZNOKiXTd96iSdNjNrT7WSUZrgiDFk9Ew4g="
      objectType: "Main.Order"
   ▼ 2: {objectType: "Main.OrderLine", guid: "12103423998558613",...}
     ▼ attributes: {Main.OrderLines Orders: {value: "11258999068426645"}, Price: {value: "90", readonly: true},...}
       ▶ Amount: {value: 6}
```

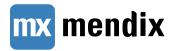

#### **Browser Developer Tools**

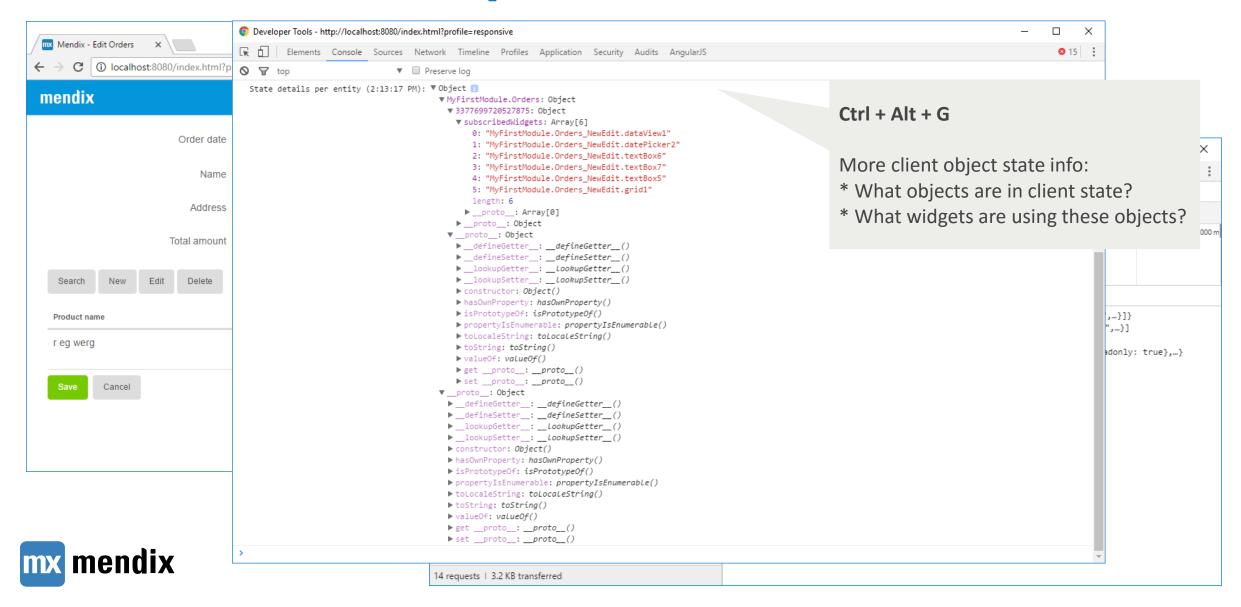

## Browser developer tools

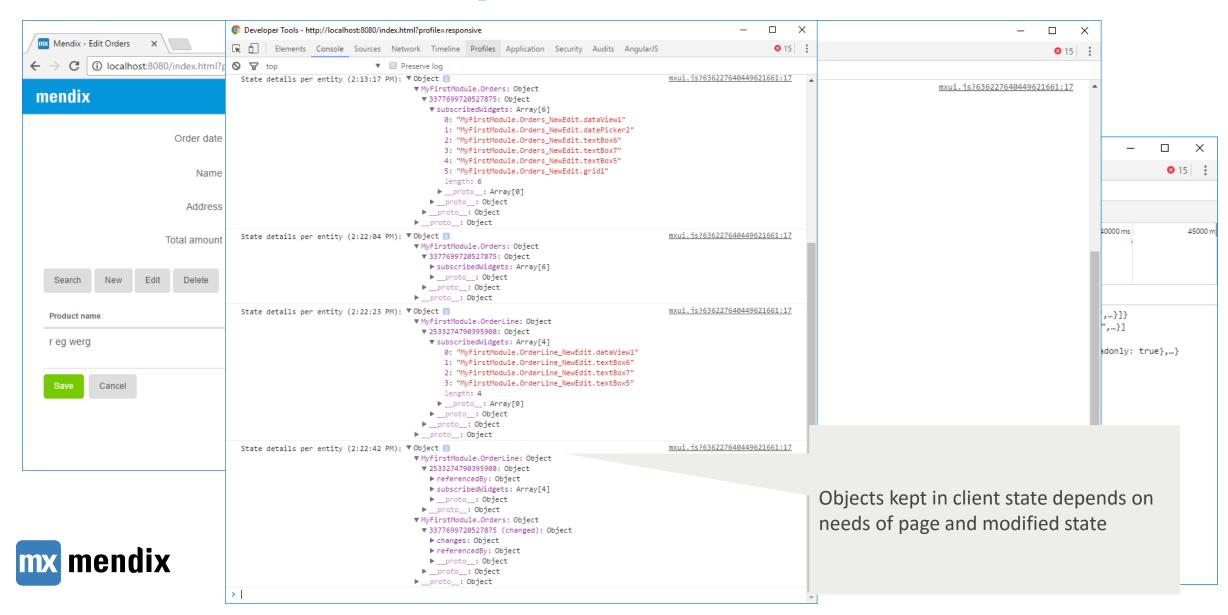

# Migrating to Mendix 7

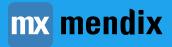

Make sure you have a backup!

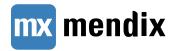

- Upgrade to the latest 6, i.e. 6.10.5
- Fix errors, warnings and deprecations
- Replace legacy layouts
- Upgrade App Store modules
  - Location of App Store modules in your project has moved to Project node
- Update your use of java APIs
  - Mendix API is more strict -> API may have been renamed or removed
  - Classloader is more strict -> You cannot use all the jars shipped with Mendix runtime, just the jars in userlib
  - Classloader only loads newest jar of a particular library

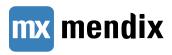

- Upgrade to the latest 6, i.e. 6.10.5
- Fix errors, warnings and deprecations
- Replace legacy layouts
- Upgrade App Store modules
  - Location of App Store modules in your project has moved to Project node
- Update your use of java APIs
  - Mendix API is more strict -> API may have been renamed or removed
  - Classloader is more strict -> You cannot use all the jars shipped with Mendix runtime, just the jars in userlib
  - Classloader only loads newest jar of a particular library

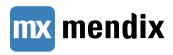

- Upgrade to the latest 6, i.e. 6.10.5
- Fix errors, warnings and deprecations
- Replace legacy layouts
- Upgrade App Store modules
  - Location of App Store modules in your project has moved to Project node
- Update your use of java APIs
  - Mendix API is more strict -> API may have been renamed or removed
  - Classloader is more strict -> You cannot use all the jars shipped with Mendix runtime, just the jars in userlib
  - Classloader only loads newest jar of a particular library

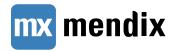

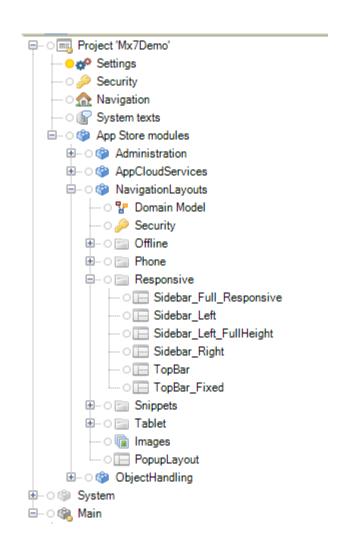

- Upgrade to the latest 6, i.e. 6.10.5
- Fix errors, warnings and deprecations
- Replace legacy layouts
- Upgrade App Store modules
  - Location of App Store modules in your project has moved to Project node
- Update your use of java APIs
  - Mendix API is more strict -> API may have been renamed or removed
  - Classloader is more strict -> You cannot use all the jars shipped with Mendix runtime, just the jars in userlib
  - Classloader only loads newest jar of a particular library

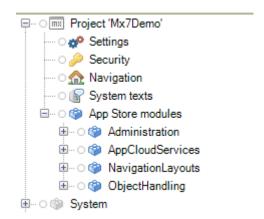

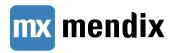

- Upgrade to the latest 6, i.e. 6.10.5
- Fix errors, warnings and deprecations
- Replace legacy layouts
- Upgrade App Store modules
  - Location of App Store modules in your project has moved to Project node
- Update your use of java APIs
  - Mendix API is more strict -> API may have been renamed or removed
  - Classloader is more strict -> You cannot use all the jars shipped with Mendix runtime, just the jars in userlib
  - Classloader only loads newest jar of a particular library

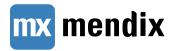

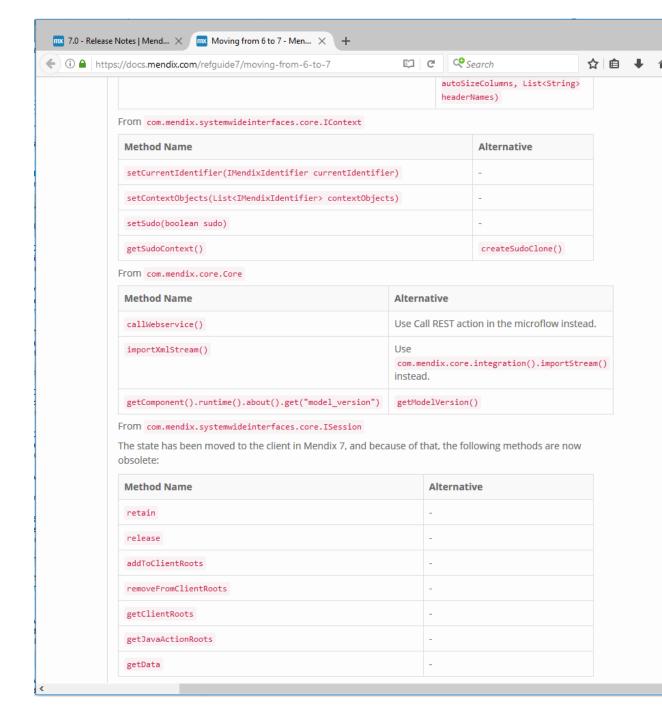

- Upgrade to the latest 6, i.e. 6.10.5
- Fix errors, warnings and deprecations
- Replace legacy layouts
- Upgrade App Store modules
  - Location of App Store modules in your project has moved to Project node
- Update your use of java APIs
  - Mendix API is more strict -> API may have been renamed or removed
  - Classloader is more strict -> You cannot use all the jars shipped with Mendix runtime, just the jars in userlib
  - Classloader only loads newest jar of a particular library

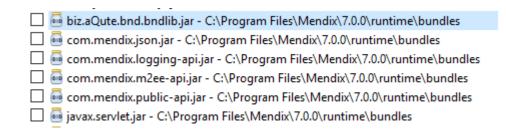

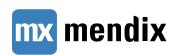

- Upgrade to the latest 6, i.e. 6.10.5
- Fix errors, warnings and deprecations
- Replace legacy layouts
- Upgrade App Store modules
  - Location of App Store modules in your project has moved to Project node
- Update your use of java APIs
  - Mendix API is more strict -> API may have been renamed or removed
  - Classloader is more strict -> You cannot use all the jars shipped with Mendix runtime, just the jars in userlib
  - Classloader only loads newest jar of a particular library

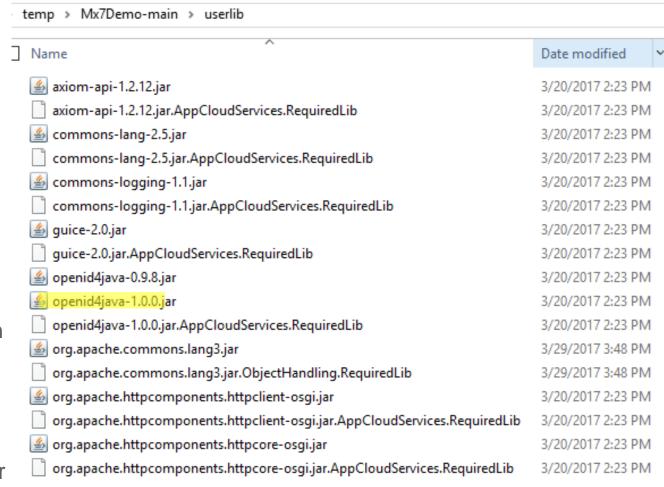

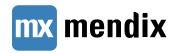

#### Migration – Impact of Stateless Runtime

- Every session is a persistent session
  - After logout it may take up to 30 seconds before the logout is visible on all runtime instances
  - You can configure this using SessionValidationTimeout
- NPE attributes need to have read access
- Autocommitted objects not supported in system sessions
- Sign-in microflow has been removed

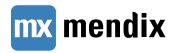

# Rest

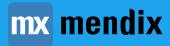

#### **New Rest Features Mendix 7**

- HTTP response metadata
- Optionally raw response payload
- Access to headers
- Access to cookies (via headers)
- Access to status
- urlEncode & urlDecode

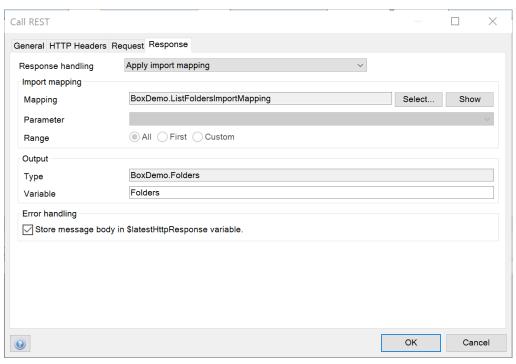

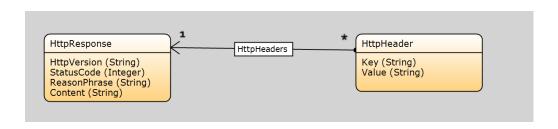

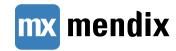

#### **New Rest Features Mendix 7**

- HTTP response metadata
- Optionally raw response payload
- Access to headers
- Access to cookies (via headers)
- Access to status
- urlEncode & urlDecode

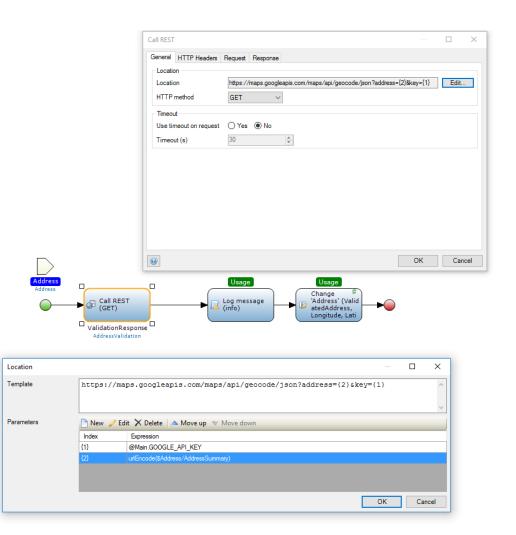

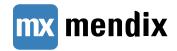

## **More Info**

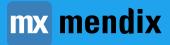

#### More info

- https://docs.mendix.com/releasenotes/desktop-modeler/7.0
- https://docs.mendix.com/refguide7/moving-from-6-to-7
- https://docs.mendix.com/refguide7/clustered-mendix-runtime
- https://docs.mendix.com/howtogeneral/bestpractices/bestpractices-for-app-performance-in-mendix-7

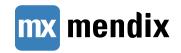

# Thank You! QUESTIONS?

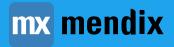